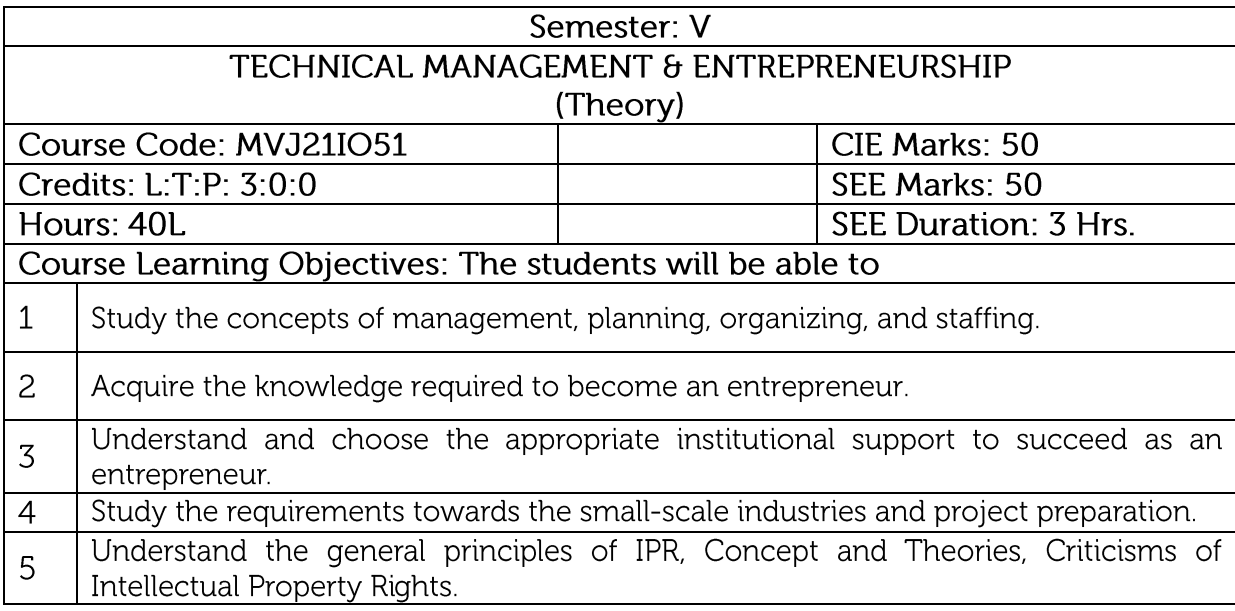

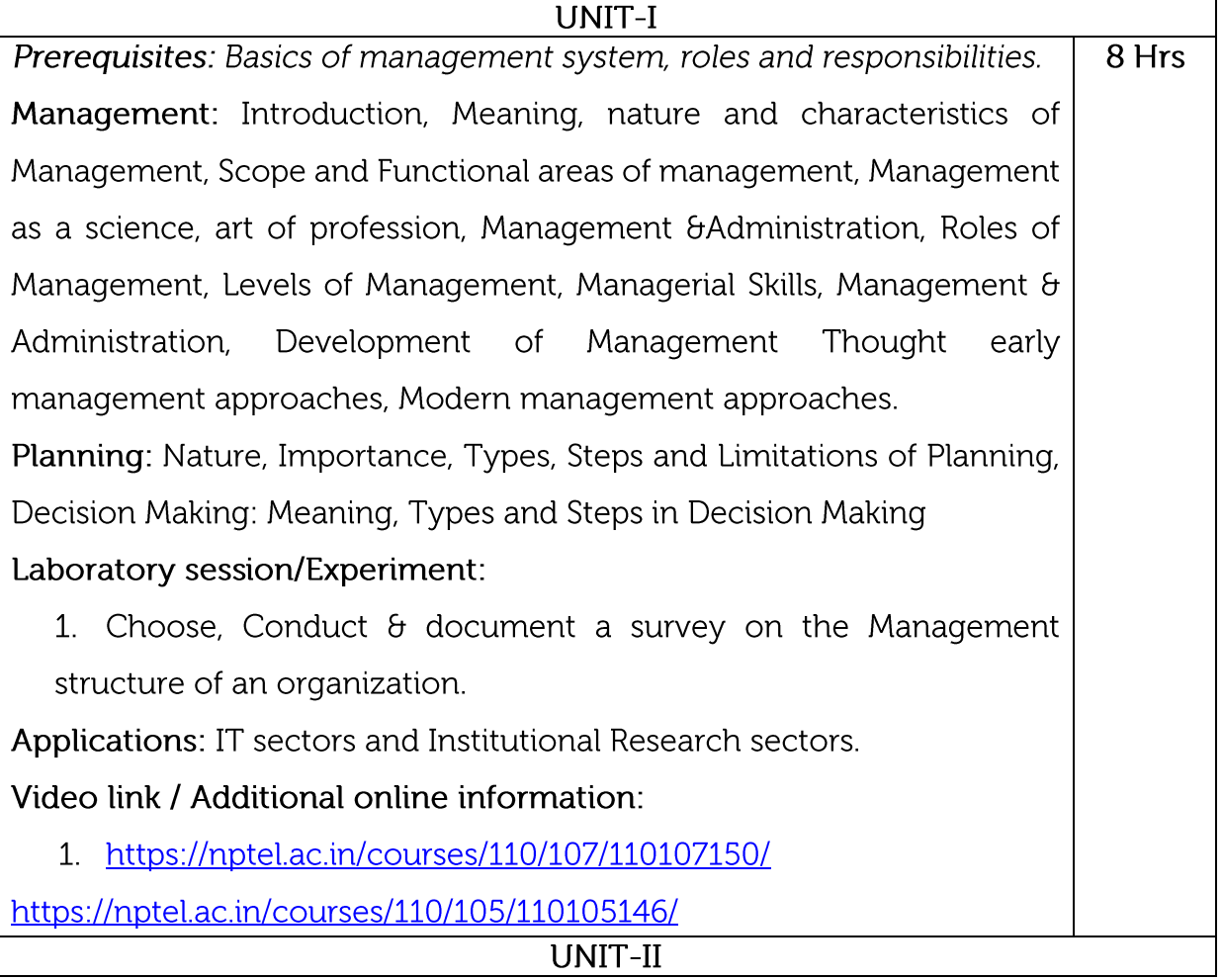

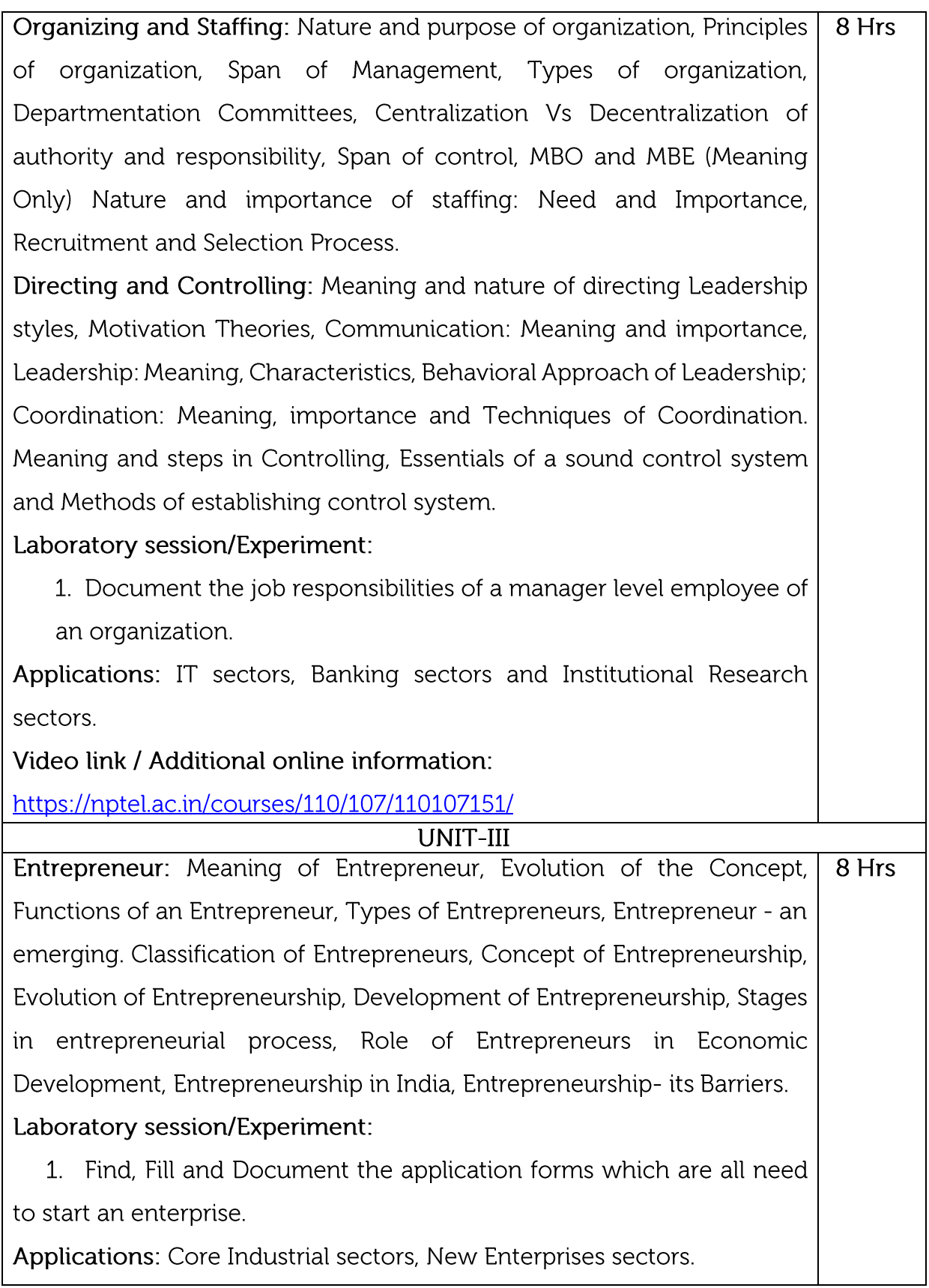

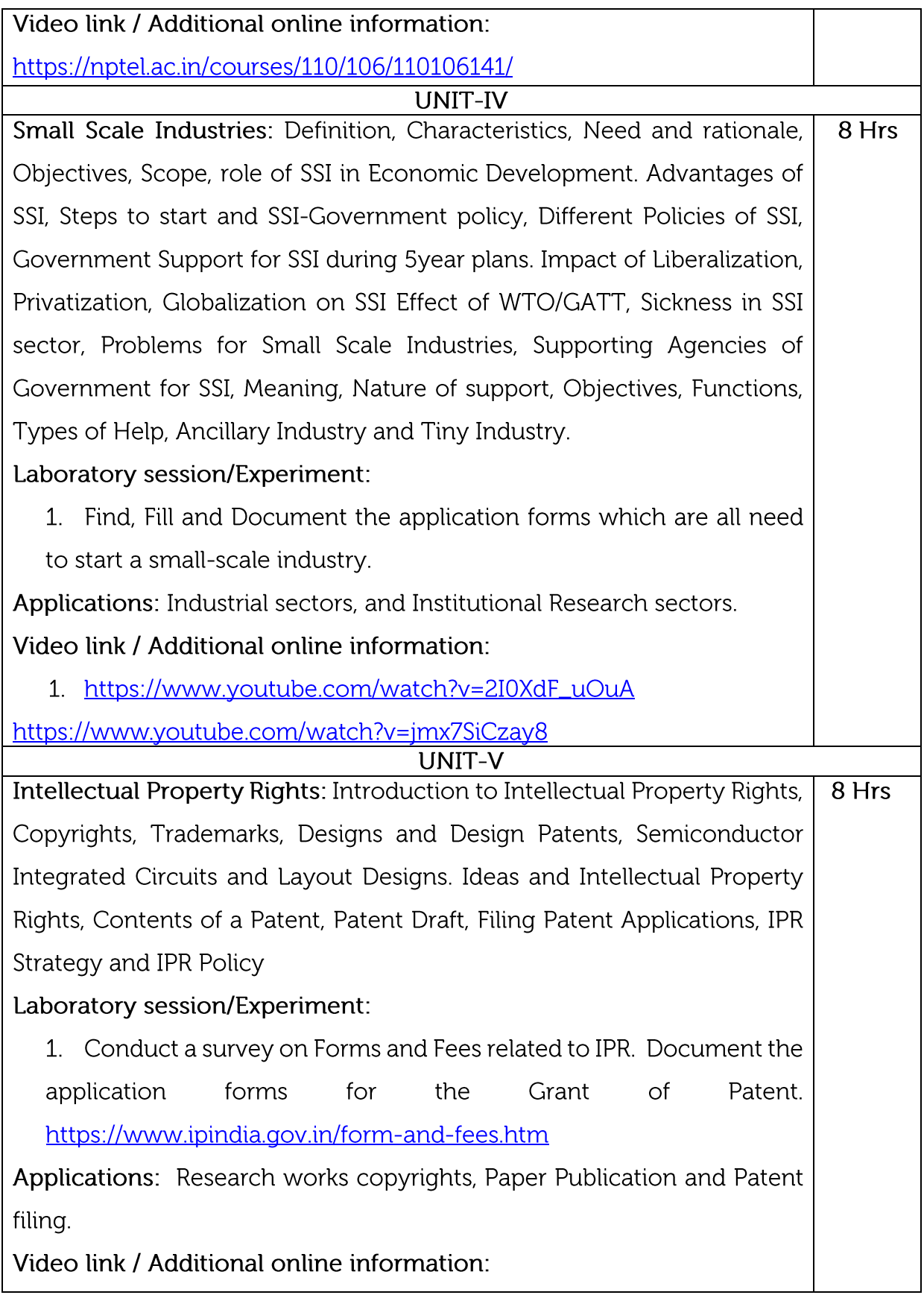

1. https://www.youtube.com/watch?v=RLQivEQUqUc

https://www.youtube.com/watch?v=NFTBbfYGM6A

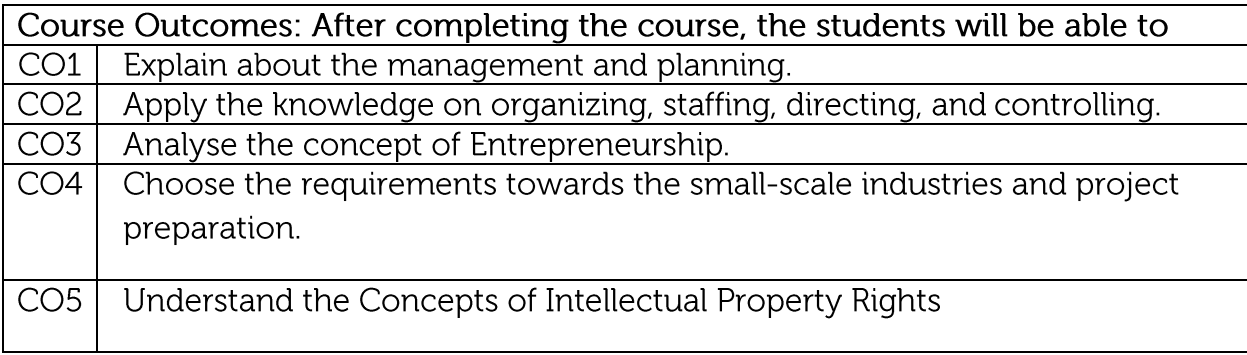

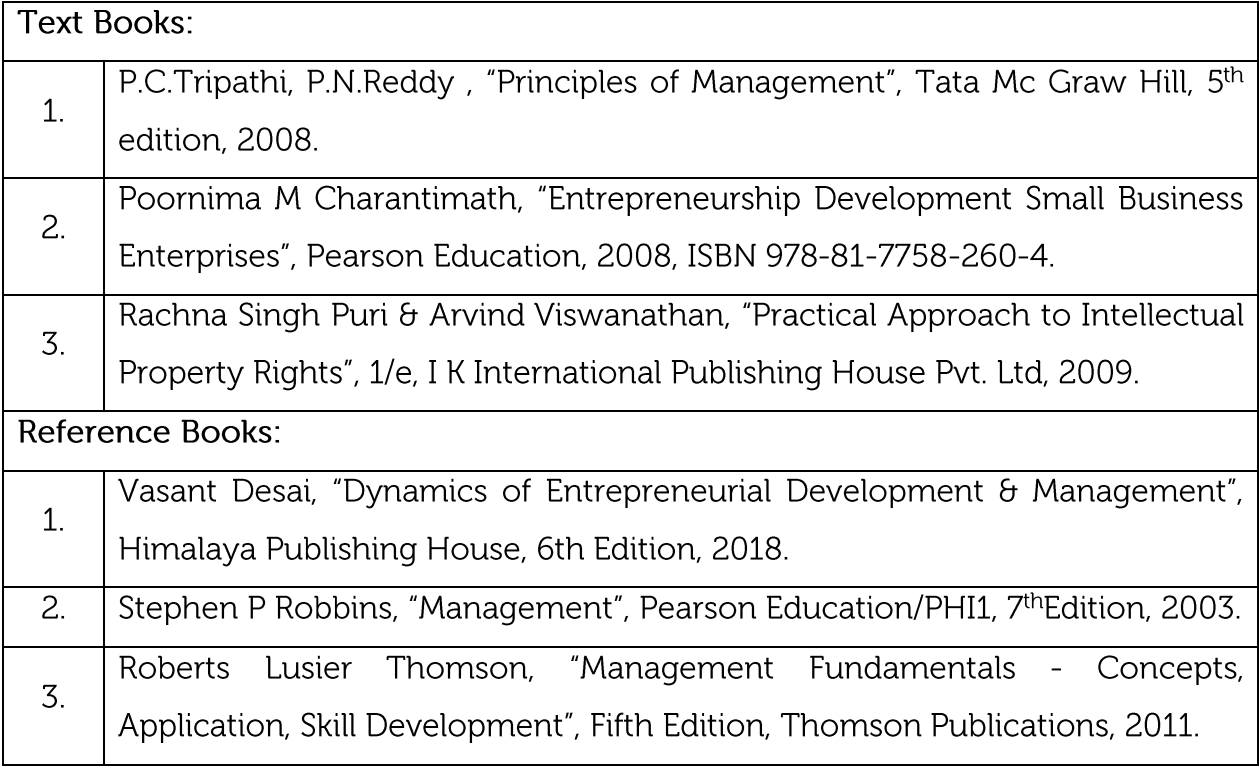

# Continuous Internal Evaluation (CIE):

# Theory for 50 Marks

CIE is executed by way of quizzes (Q), tests (T) and assignments. A minimum of three quizzes are conducted along with tests. Test portion is evaluated for 50 marks and quiz is evaluated for 10 marks. Faculty may adopt innovative methods for conducting quizzes effectively. The number of quizzes may be more than three (conduct additional quizzes and take best three). The three tests are conducted for 50 marks each and the average of all the tests are calculated for 50. The marks for the assignments are 20 (2 assignments for 10 marks each). The marks obtained in test, quiz and assignment are added to get marks out of 100 and report CIE for 50 marks.

# Semester End Examination (SEE):

# Total marks: 50+50=100

SEE for 50 marks is executed by means of an examination. The Question paper for each course contains two parts, Part  $-$  A and Part  $-$  B. Part  $-$  A consists of objective type questions for 20 marks covering the entire syllabus. Part - B Students have to answer five questions, one from each unit for 16 marks adding up to 80 marks. Each main question may have a maximum of three sub divisions. Each unit will have internal choice in which both questions cover entire unit having same complexity in terms of COs and Bloom's taxonomy level.

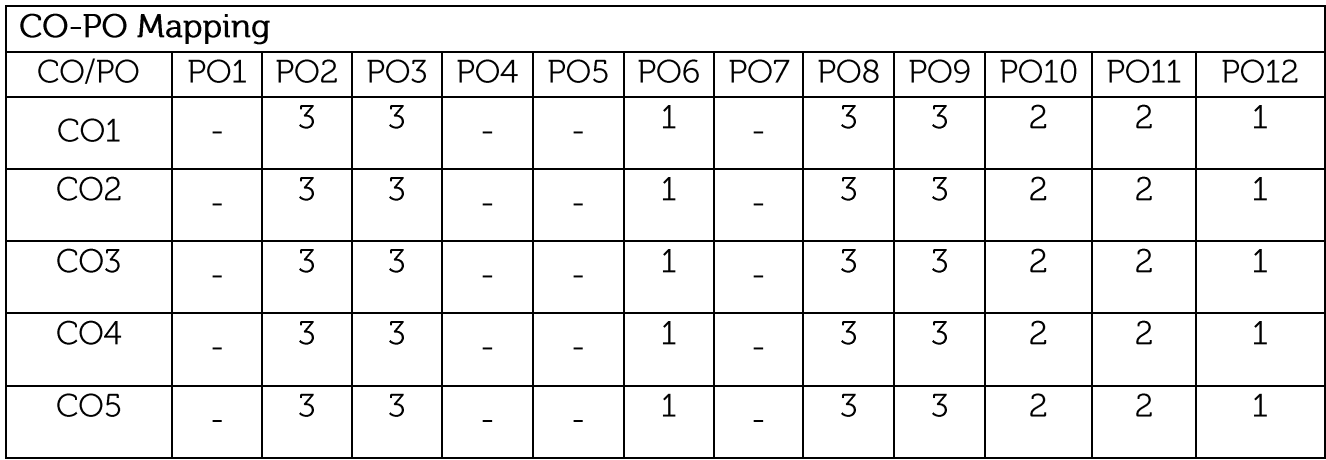

High-3, Medium-2, Low-1

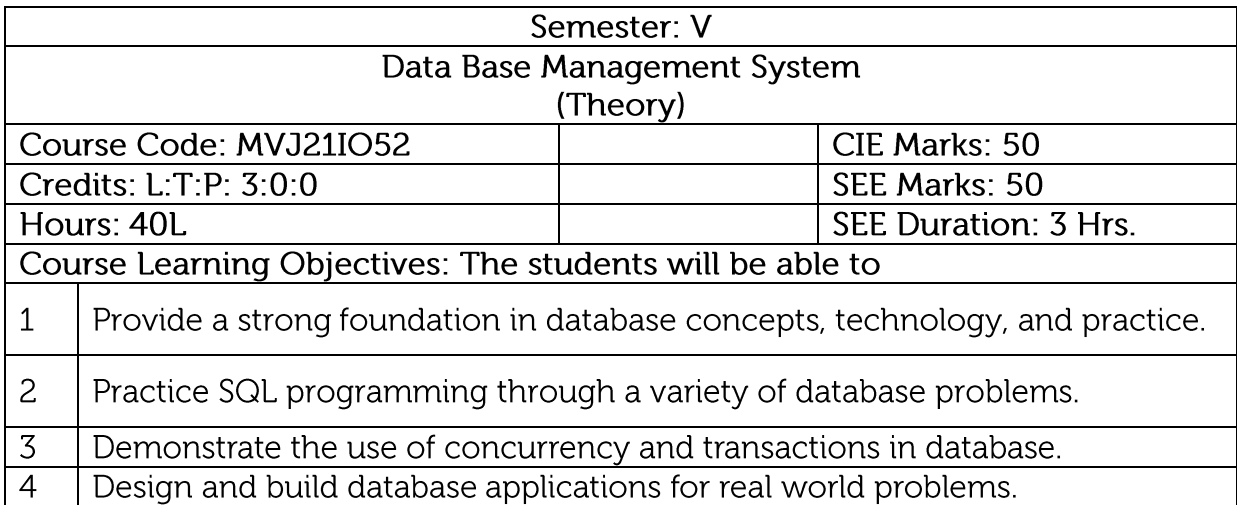

## UNIT-I

Introduction to Databases: Introduction; An example; characteristics of 10 Hrs the database approach; actors on the scene; workers behind the scene; advantages of using the DBMS approach; A brief history of database Applications; when Not to use a DBMS.

Overview of Database Languages and Architectures: Data Models, Schemas, and Instances. Three schema architecture and data independence, database languages, and interfaces, The Database System environment.

Modelling using Entities and Relationships: Entity types, Entity sets, attributes, roles, and structural constraints, Weak entity types, ER diagrams, examples.

Laboratory Sessions/ Experimental learning: Draw ER diagram for database applications (logical database design).

Applications: Library Management system, Banking, Universities and colleges, credit card transactions, social media sites, Telecommunications, Finance, Military, online shopping, Human Resource Management, Manufacturing, Airline Reservation systems.

Video link / Additional online information (related to module if any):

• https://nptel.ac.in/courses/106106093/

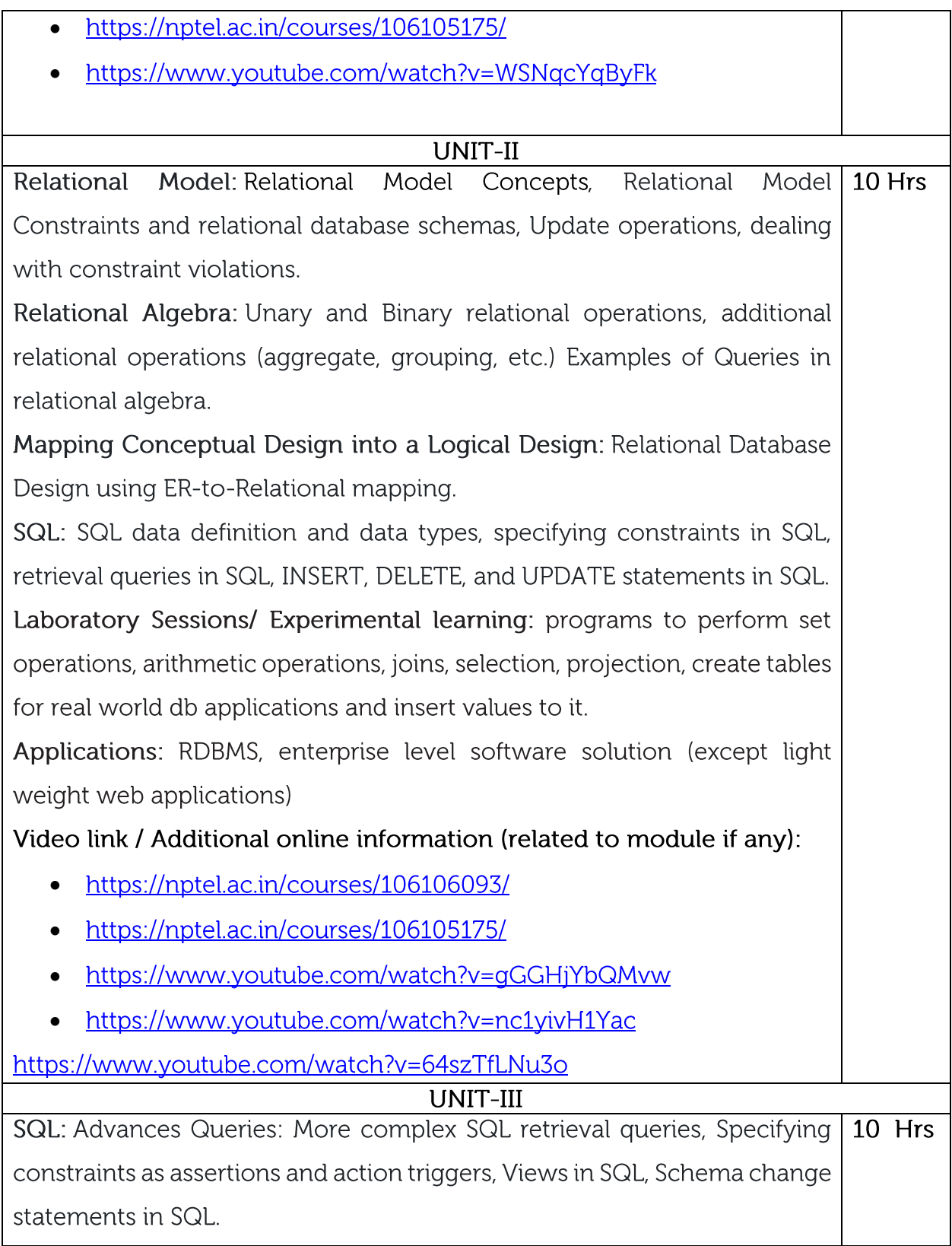

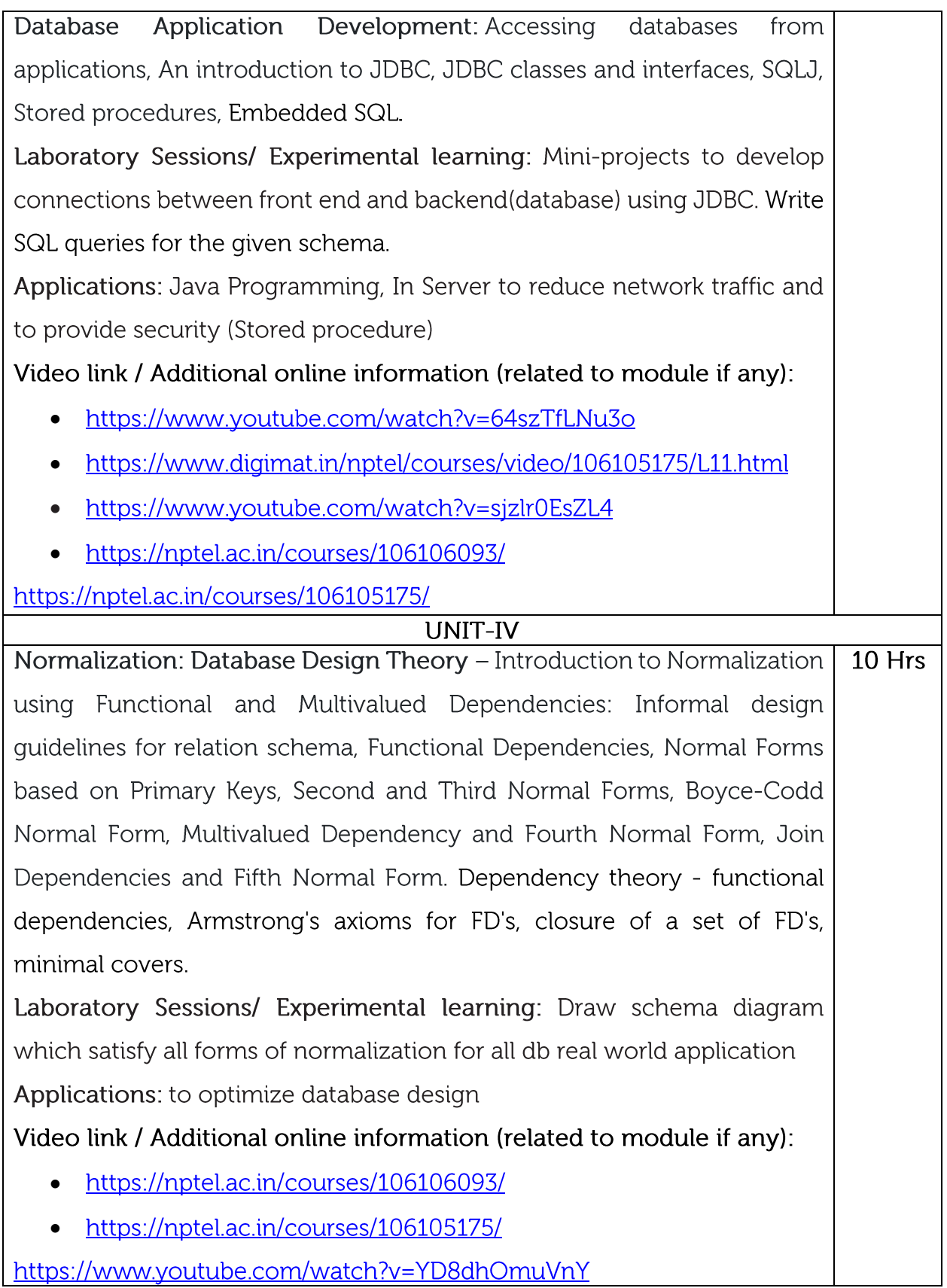

![](_page_8_Picture_9.jpeg)

![](_page_8_Picture_10.jpeg)

![](_page_8_Picture_11.jpeg)

![](_page_9_Picture_46.jpeg)

#### Theory for 50 Marks

CIE is executed by way of quizzes (Q), tests (T) and assignments. A minimum of three quizzes are conducted along with tests. Test portion is evaluated for 50 marks and quiz is evaluated for 10 marks. Faculty may adopt innovative methods for conducting quizzes effectively. The number of quizzes may be more than three (conduct additional quizzes and take best three). The three tests are conducted for 50 marks each and the average of all the tests are calculated for 50. The marks for the assignments are 20 (2 assignments for 10 marks each). The marks obtained in test, quiz and assignment are added to get marks out of 100 and report CIE for 50 marks.

#### Semester End Examination (SEE):

#### Total marks: 50+50=100

![](_page_9_Picture_47.jpeg)

![](_page_10_Picture_64.jpeg)

![](_page_10_Picture_65.jpeg)

![](_page_11_Picture_14.jpeg)

![](_page_12_Picture_68.jpeg)

- an entry, display all words sorted alphabetically.
- 8. Identify a word with a sequence of one upper case letter followed by lower case letters.
- 9. Plot the Line chart in MS Excel Sheet using Xlsx Writer module to display the annual net income of the companies.Design of Thickener

![](_page_13_Picture_88.jpeg)

![](_page_13_Picture_89.jpeg)

#### **Theory for 50 Marks**

CIE is executed by way of quizzes (Q), tests (T) and assignments. A minimum of three quizzes are conducted along with tests. Test portion is evaluated for 50 marks and quiz is evaluated for 10 marks. Faculty may adopt innovative methods for conducting quizzes effectively. The number of quizzes may be more than three (conduct additional quizzes and take best three). The three tests are conducted for 50 marks each and the average of all the tests are calculated for 50. The marks for the assignments are 20 (2 assignments for 10 marks each). The marks obtained in test, quiz and assignment are added to get marks out of 100 and report CIE for 50 marks.

#### **Laboratory- 50 Marks**

The laboratory session is held every week as per the time table and the performance of the student is evaluated in every session. The average of the marks over number of weeks is considered for 30 marks. At the end of the semester a test is conducted for 10 marks. The students are encouraged to implement additional innovative experiments in the lab and are awarded 10 marks. Total marks for the laboratory is 50.

#### **Semester End Examination (SEE):**

#### **Total marks: 50+50=100**

**SEE** for 50 marks are executed by means of an examination.

The Question paper for each course contains two parts, Part – A and Part – B. Part – A consists of objective type questions for 20 marks covering the entire syllabus. Part – B Students have to answer five questions, one from each unit for 16 marks adding up to 80 marks. Each main question may have a maximum of three sub divisions. Each unit will have internal choice in which both questions cover entire unit having same complexity in terms of COs and Bloom's taxonomy level.

![](_page_14_Picture_58.jpeg)

High-3, Medium-2, Low-1

![](_page_15_Picture_69.jpeg)

٦

Г

![](_page_15_Picture_70.jpeg)

\* Programming Assignments are Mandatory.

#### **UNIT-II**

IoT Protocols: Protocol Standardization for IoT-M2M and WSN Protocols-**10**  SCADA and RFID Protocols-Issues with IoT Standardization-Protocols-IEEE **Hr s** 802.15.4-BACNet Protocol-Zigbee Architecture - Network layer - APS Layer -Security. \*

Laboratory Sessions/Experimental learning: Implement an IoT architecture to design an application of your own.

Applications: IoT Protocol Applications

Video link / Additional online information (related to module if any):

https://inductiveautomation.com/resources/article/what-is-scada

https://iotbytes.wordpress.com/application-protocols-for-iot/

https://data-flair.training/blogs/iot-protocols/

https://www.avsystem.com/blog/iot-protocols-and-standards/

\* Programming Assignments are Mandatory.

#### **UNIT-III**

Resource Management in the Internet of Things: Clustering - Software Agents **10**  - Data Synchronization - Clustering Principles in an Internet of Things **Hr s**Architecture - The Role of Context - Design Guidelines - Software Agents for Object – Data Synchronization-Types of Network Architectures - Fundamental Concepts of Agility and Autonomy-Enabling Autonomy and Agility by the Internet of Things - The Evolution from the RFID-based EPC Network to an Agent based Internet of Things- Agents for the Behaviour of Objects.\*

Laboratory Sessions/ Experimental learning:

1. Weather monitoring using Blynk/ThingSpeak

- 2. Design a people counter using Node MCU
- 3. Christmas light show with Arduino

**Applications: RFID Applications** 

Video link / Additional online information (related to module if any):

RFID Applications:

- 1. https://www.digiteum.com/rfid-technology-internet-of-things
- 2. https://www.uio.no/studier/emner/matnat/ifi/INF5910CPS/h10/undervisni ngsmateriale/RFID-IoT.pdf

\* Programming Assignments are Mandatory.

**UNIT-IV** Case Study and IoT Application Development: IoT applications in home-10 infrastructures security-Industries- IoT electronic equipment's. Use of Big Data Hr and Visualization in IoT Industry 4.0 concepts - Sensors and sensor Node -Interfacing using Raspberry Pi/Arduino- Web Enabled Constrained Devices. \*

Laboratory Sessions/ Experimental learning: Interfacing using Raspberry Pi/Arduino

Applications: Elements in group

Video link / Additional online information (related to module if any):

- 1. https://www.simform.com/home-automation-using-internet-of-things/
- 2. https://iot5.net/iot-applications/smart-home-iot-applications/
- 3. https://maker.pro/raspberry-pi/tutorial/how-to-connect-and-interfaceraspberry-pi-with-arduino#
- 4. https://create.arduino.cc/projecthub/ruchir1674/how-to-interfacearduino-with-raspberrypi-504b06

\* Programming Assignments are Mandatory.

#### **UNIT-V**

Web of Things: Web of Things versus Internet of Things-Architecture **10**  Standardization for WoT-Platform Middleware for WoT- WoT Portals and **Hr s** Business Intelligence-Cloud of Things: Grid/SOA and Cloud Computing-Cloud Standards - Cloud of Things Architecture-Open Source e-Health sensor platform.

Laboratory Sessions/ Experimental learning: Web Application Development

Applications: Multiple IoT domains, Including Smart Home, Industrial, Smart City, Retail, and Health applications

Video link / Additional online information (related to module if any):

1. https://www.water-io.com/iot-vs-wot

2. https://www.talend.com/resources/iot-cloud-architecture/

\* Programming Assignments are Mandatory.

## **LABORATORY EXPERIMENTS**

- 1. Write a program for interface Arduino Uno with DHT Sensor to print Humidity and Temperature.
- 2. Write a program for interface Arduino Uno with Smoke Sensor to print digital and analog output.
- 3. Write a program for interface Arduino Uno with LM-35 Sensor for analog output result.
- 4. Write a program for interface Arduino Uno with LDR (Light Dependent Resistor) Sensor.
- 5. Write a program for interface Arduino Uno with Magnetic Sensor.
- 6. Write a program for sending the data of Serial communication between Gateway and Arduino.
- 7. Write a program for establishing Wifi IOT module with Arduino uno.
- 8. Write a program for Communication between gateways to an end node.
- **9.** Write a program for Send data on Thing speak with end node and display those data on LCD.

![](_page_18_Picture_124.jpeg)

![](_page_19_Picture_95.jpeg)

![](_page_19_Picture_96.jpeg)

#### **Theory for 50 Marks**

CIE is executed by way of quizzes (Q), tests (T) and assignments. A minimum of three quizzes are conducted along with tests. Test portion is evaluated for 50 marks and quiz is evaluated for 10 marks. Faculty may adopt innovative methods for conducting quizzes effectively. The number of quizzes may be more than three (conduct additional quizzes and take best three). The three tests are conducted for 50 marks each and the average of all the tests are calculated for 50. The marks for the self -study are 20 (2 presentations are be held for 10 marks each). The marks obtained in test, quiz and self -studies are added to get marks out of 100 and report CIE for 50 marks.

#### **Laboratory- 50 Marks**

The laboratory session is held every week as per the time table and the performance of the student is evaluated in every session. The average of the marks over number of weeks is considered for 30 marks. At the end of the semester a test is conducted for 10 marks. The students are encouraged to implement additional innovative experiments in the lab and are awarded 10 marks. Total marks for the laboratory is 50.

#### **Semester End Examination (SEE):**

**Total marks: 50+50=100**

**SEE** for 50 marks are executed by means of an examination.

The Question paper for each course contains two parts, Part – A and Part – B. Part – A consists of objective type questions for 20 marks covering the complete syllabus. Part – B Students have to answer five questions, one from each unit for 16 marks adding up to 80 marks. Each main question may have a maximum of three sub divisions. Each unit will have internal choice in which both questions cover entire unit having same complexity in terms of COs and Bloom's taxonomy level.

#### **Laboratory- 50 Marks**

Experiment Conduction with proper results is evaluated for 40 marks and Viva is for 10 marks. Total SEE for laboratory is 50 marks.

![](_page_20_Picture_82.jpeg)

![](_page_21_Picture_11.jpeg)

# UNIT-I

٦

Г

![](_page_21_Picture_12.jpeg)

![](_page_22_Picture_3.jpeg)

![](_page_22_Picture_4.jpeg)

![](_page_23_Picture_51.jpeg)

![](_page_23_Picture_52.jpeg)

## Theory for 50 Marks

CIE is executed by way of quizzes (Q), tests (T) and assignments. A minimum of three quizzes are conducted along with tests. Test portion is evaluated for 50 marks and quiz is evaluated for 10 marks. Faculty may adopt innovative methods for conducting quizzes effectively. The number of quizzes may be more than three (conduct additional quizzes and take best three). The three tests are conducted for 50 marks each and the average of all the tests are calculated for 50. The marks for the assignments are 20 (2 assignments for 10 marks each). The marks obtained in test, quiz and assignment are added to get marks out of 100 and report CIE for 50 marks.

## Semester End Examination (SEE):

#### Total marks: 50+50=100

![](_page_23_Picture_53.jpeg)

![](_page_24_Picture_2.jpeg)

![](_page_24_Picture_3.jpeg)

![](_page_25_Picture_1.jpeg)

![](_page_26_Picture_5.jpeg)

![](_page_26_Picture_6.jpeg)

![](_page_26_Picture_7.jpeg)

![](_page_27_Picture_56.jpeg)

#### Theory for 50 Marks

CIE is executed by way of quizzes  $(Q)$ , tests  $(T)$  and assignments. A minimum of three quizzes are conducted along with tests. Test portion is evaluated for 50 marks and quiz is evaluated for 10 marks. Faculty may adopt innovative methods for conducting quizzes effectively. The number of quizzes may be more than three (conduct additional quizzes and take best three). The three tests are conducted for 50 marks each and the average of all the tests are calculated for 50. The marks for the assignments are 20 (2 assignments for 10 marks each). The marks obtained in test, quiz and assignment are added to get marks out of 100 and report CIE for 50 marks.

## Semester End Examination (SEE):

#### Total marks: 50+50=100

![](_page_27_Picture_57.jpeg)

![](_page_28_Picture_7.jpeg)

# UNIT-I

![](_page_28_Picture_8.jpeg)

![](_page_29_Picture_1.jpeg)

![](_page_30_Picture_3.jpeg)

![](_page_30_Picture_4.jpeg)

![](_page_30_Picture_5.jpeg)

![](_page_31_Picture_56.jpeg)

#### Theory for 50 Marks

CIE is executed by way of quizzes  $(Q)$ , tests  $(T)$  and assignments. A minimum of three quizzes are conducted along with tests. Test portion is evaluated for 50 marks and quiz is evaluated for 10 marks. Faculty may adopt innovative methods for conducting quizzes effectively. The number of quizzes may be more than three (conduct additional quizzes and take best three). The three tests are conducted for 50 marks each and the average of all the tests are calculated for 50. The marks for the assignments are 20 (2 assignments for 10 marks each). The marks obtained in test, quiz and assignment are added to get marks out of 100 and report CIE for 50 marks.

#### Semester End Examination (SEE):

#### Total marks: 50+50=100

![](_page_31_Picture_57.jpeg)

![](_page_32_Picture_9.jpeg)

# UNIT-I

 $\overline{\phantom{a}}$ 

![](_page_32_Picture_10.jpeg)

![](_page_33_Picture_1.jpeg)

![](_page_34_Picture_1.jpeg)

![](_page_35_Picture_4.jpeg)

![](_page_35_Picture_5.jpeg)

![](_page_35_Picture_6.jpeg)

![](_page_36_Picture_46.jpeg)

#### Theory for 50 Marks

CIE is executed by way of quizzes (Q), tests (T) and assignments. A minimum of three quizzes are conducted along with tests. Test portion is evaluated for 50 marks and quiz is evaluated for 10 marks. Faculty may adopt innovative methods for conducting quizzes effectively. The number of quizzes may be more than three (conduct additional quizzes and take best three). The three tests are conducted for 50 marks each and the average of all the tests are calculated for 50. The marks for the assignments are 20 (2 assignments for 10 marks each). The marks obtained in test, quiz and assignment are added to get marks out of 100 and report CIE for 50 marks.

#### Semester End Examination (SEE):

#### Total marks: 50+50=100

![](_page_36_Picture_47.jpeg)

![](_page_37_Picture_3.jpeg)

![](_page_37_Picture_4.jpeg)

![](_page_38_Picture_1.jpeg)

![](_page_39_Picture_1.jpeg)

Analog and Digital (with TDM) communication link using optical  $\overline{1}$ . fiber.

Applications: Networking, Telecommunication

Video link / Additional online information:

http://ofcvlab.vesit.ves.ac.in/page2/honeycomb.html  $1.$ 

https://www.youtube.com/embed/f5EmFoXIYyQ

![](_page_40_Picture_29.jpeg)

![](_page_40_Picture_30.jpeg)

Continuous Internal Evaluation (CIE): Theory for 50 Marks

CIE is executed by way of quizzes  $(Q)$ , tests  $(T)$  and assignments. A minimum of three quizzes are conducted along with tests. Test portion is evaluated for 50 marks and quiz is evaluated for 10 marks. Faculty may adopt innovative methods for conducting quizzes effectively. The number of quizzes may be more than three (conduct additional quizzes and take best three). The three tests are conducted for 50 marks each and the average of all the tests are calculated for 50. The marks for the assignments are 20 (2 assignments for 10 marks each). The marks obtained in test, quiz and assignment are added to get marks out of 100 and report CIE for 50 marks.

#### Semester End Examination (SEE):

#### Total marks: 50+50=100

![](_page_41_Picture_47.jpeg)

![](_page_42_Picture_4.jpeg)

![](_page_42_Picture_5.jpeg)

![](_page_43_Picture_6.jpeg)

![](_page_43_Picture_7.jpeg)

Text Books:

![](_page_44_Picture_56.jpeg)

## Theory for 50 Marks

CIE is executed by way of quizzes  $(Q)$ , tests  $(T)$  and assignments. A minimum of three quizzes are conducted along with tests. Test portion is evaluated for 50 marks and quiz is evaluated for 10 marks. Faculty may adopt innovative methods for conducting quizzes effectively. The number of quizzes may be more than three (conduct additional quizzes and take best three). The three tests are conducted for 50 marks each and the average of all the tests are calculated for 50. The marks for the assignments are 20 (2 assignments for 10 marks each). The marks obtained in test, quiz and assignment are added to get marks out of 100 and report CIE for 50 marks.

Semester End Examination (SEE):

Total marks: 50+50=100

![](_page_44_Picture_57.jpeg)

![](_page_45_Picture_4.jpeg)

![](_page_45_Picture_5.jpeg)

![](_page_46_Picture_6.jpeg)

Property Rights(TRIPS) Agreement, Covered under TRIPS Agreement, Features of the Agreement, Protection of Intellectual Property under TRIPS, Copyright and Related Rights, Trademarks, Geographical indications, Industrial Designs, Patents, Patentable Subject Matter, Rights Conferred, Exceptions, Term of protection, Conditions on Patent Applicants, Process Patents, Other Use without Authorization of the Right Holder, Layout-Designs of Integrated Circuits, Protection of Undisclosed Information, Enforcement of Intellectual Property Rights, UNSECO.

Video link / Additional online information:

https://youtu.be/5fvpsqPWZac

![](_page_47_Picture_28.jpeg)

![](_page_47_Picture_29.jpeg)

Continuous Internal Evaluation (CIE):

#### Theory for 50 Marks

CIE is executed by way of quizzes (Q), tests (T) and assignments. A minimum of three quizzes are conducted along with tests. Test portion is evaluated for 50 marks and quiz is evaluated for 10 marks. Faculty may adopt innovative methods for conducting quizzes effectively. The number of quizzes may be more than three (conduct additional quizzes and take best three). The three tests are conducted for 50 marks each and the average of all the tests are calculated for 50. The marks for the assignments are 20 (2 assignments for 10 marks each). The marks obtained in test, quiz and assignment are added to get marks out of 100 and report CIE for 50 marks.

#### Semester End Examination (SEE):

#### Total marks: 50+50=100

![](_page_48_Picture_48.jpeg)

![](_page_49_Picture_44.jpeg)

# UNIT-I

Review on Right Understanding, Relationship and Physical Facility (Holistic  $\overline{4}$ Hr Development and the Role of Education), Self-exploration as the Process for  $\mathbf{s}$ Value Education, Happiness and Prosperity - Current Scenario,

Value Education: Understanding Value Education, Continuous Happiness and Prosperity - the Basic Human Aspirations, , Method to Fulfil the Basic Human Aspirations,

Practical Sessions: Sharing about Oneself (Tutorial 1), Exploring Human Consciousness (Tutorial 2), Exploring Natural Acceptance (Tutorial 3)

# Video link:

- 1. https://www.youtube.com/watch?v=85XCw8SU084
- 2. https://www.youtube.com/watch?v=E1STJoXCXUU&list=PLWDeKF97v9SP Kt6jqzA3p Z3yA7g\_OAQz

https://www.youtube.com/channel/UCQxWr5QB\_eZUnwxSwxXEkQw

![](_page_50_Picture_1.jpeg)

![](_page_51_Picture_9.jpeg)

Enlist their desires and the desires are not vague.

 $\overline{CO2}$ 

![](_page_52_Picture_50.jpeg)

![](_page_52_Picture_51.jpeg)

## Theory for 50 Marks

CIE is executed by way of quizzes  $(Q)$ , tests  $(T)$  and assignments. A minimum of three quizzes are conducted along with tests. Test portion is evaluated for 50 marks and quiz is evaluated for 10 marks. Faculty may adopt innovative methods for conducting quizzes effectively. The number of quizzes may be more than three (conduct additional quizzes and take best three). The three tests are conducted for 50 marks each and the average of all the tests are calculated for 50. The marks for the assignments are 20 (2 assignments for 10 marks each). The marks obtained in test, quiz and assignment are added to get marks out of 100 and report CIE for 50 marks.

# Semester End Examination (SEE):

Total marks: 50+50=100

SEE for 50 marks is executed by means of an examination. The Question paper for each course contains two parts, Part  $-$  A and Part  $-$  B. Part  $-$  A consists of objective type questions for 20 marks covering the entire syllabus. Part - B Students have to answer five questions, one from each unit for 16 marks adding up to 80 marks. Each main question may have a maximum of

![](_page_53_Picture_6.jpeg)

three sub divisions. Each unit will have internal choice in which both questions cover entire unit having same complexity in terms of COs and Bloom's taxonomy level.